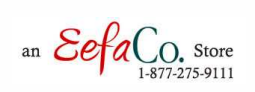

## DECORATIVE MANTLE

## FDWHMT 02

60, 70"

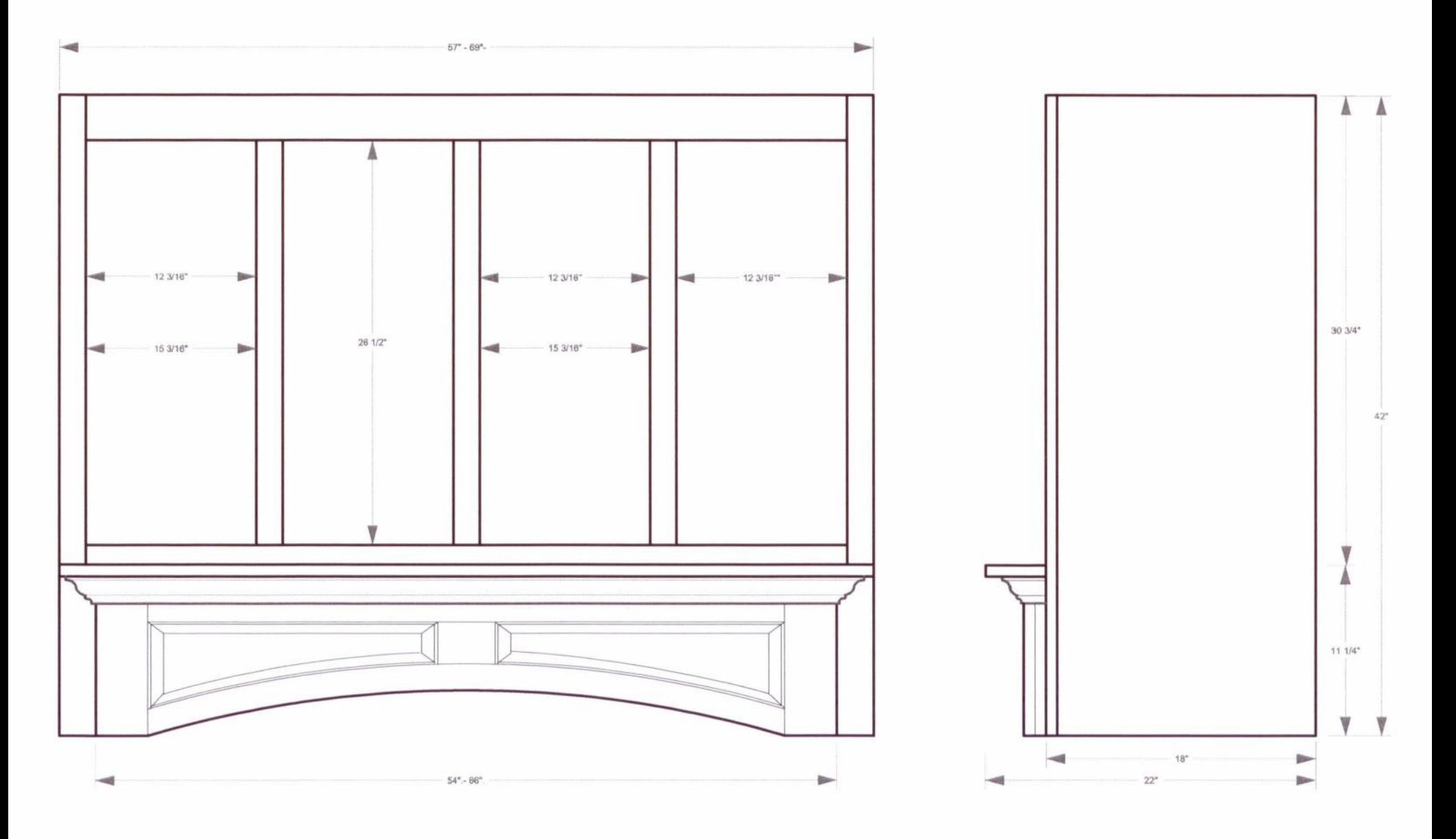